# inst.eecs.berkeley.edu/~cs61c CS61C : Machine Structures

# Lecture 9 – Introduction to MIPS Data Transfer & Decisions I

2004-09-20

**Lecturer PSOE Dan Garcia** 

www.cs.berkeley.edu/~ddgarcia

Barry...700! ⇒

**Barry Bonds** 

hits #s 700 & 701 over the weekend. The wait is over, next stop 715 (next Apr?)

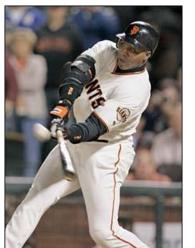

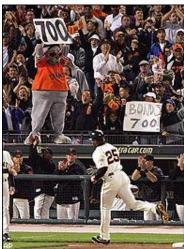

http://sports.espn.go.com/mlb/news/story?id=1883862 CS 61C L09 Introduction to MIPS: Data Transfer & Decisions I (1) Garcia, Fall 2004 © UCB

#### **Review**

## In MIPS Assembly Language:

- Registers replace C variables
- One Instruction (simple operation) per line
- Simpler is Better, Smaller is Faster

#### New Instructions:

add, addi, sub

## New Registers:

C Variables: \$s0 - \$s7

Temporary Variables: \$t0 - \$t7

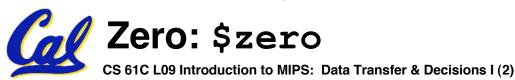

#### Clarification to Friday's lecture/PRS

- I said several times: "There are no types in MIPS"
  - What I should have said is: "There are no types associated with <u>variables</u> – the types are associated with the <u>instructions</u>". Said another way:
  - "In Assembly Language, the registers have no type; the <u>operation</u> determines how register contents are treated"

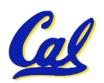

## **Assembly Operands: Memory**

- C variables map onto registers; what about large data structures like arrays?
- 1 of 5 components of a computer: memory contains such data structures
- But MIPS arithmetic instructions only operate on registers, never directly on memory.
- Data transfer instructions transfer data between registers and memory:
  - Memory to register
  - Register to memory

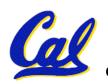

## **Anatomy: 5 components of any Computer**

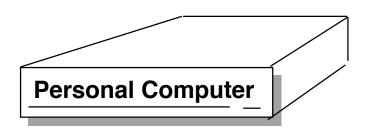

Registers are in the datapath of the processor; if operands are in memory, we must transfer them to the processor to operate on them, and then transfer back to memory when done.

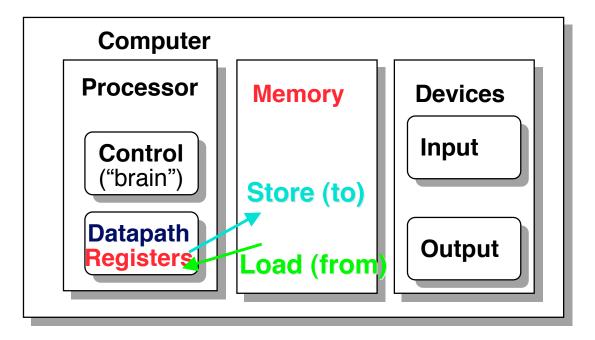

These are "data transfer" instructions...

## **Data Transfer: Memory to Reg (1/4)**

- To transfer a word of data, we need to specify two things:
  - Register: specify this by # (\$0 \$31) or symbolic name (\$s0,..., \$t0, ...)
  - Memory address: more difficult
    - Think of memory as a single onedimensional array, so we can address it simply by supplying a pointer to a memory address.
    - Other times, we want to be able to offset from this pointer.

CS 61C L09 Introduction to MIPS: Data Transfer & Decisions I (6)

## **Data Transfer: Memory to Reg (2/4)**

- To specify a memory address to copy from, specify two things:
  - A register containing a pointer to memory
  - A numerical offset (in bytes)
- The desired memory address is the sum of these two values.
- Example: 8 (\$t0)
  - specifies the memory address pointed to by the value in \$t0, plus 8 bytes

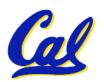

## **Data Transfer: Memory to Reg (3/4)**

- Load Instruction Syntax:
  - 1 2,3(4)
  - where
    - 1) operation name
    - 2) register that will receive value
    - 3) numerical offset in bytes
    - 4) register containing pointer to memory
- MIPS Instruction Name:
  - 1w (meaning Load Word, so 32 bits or one word are loaded at a time)

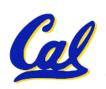

# **Data Transfer: Memory to Reg (4/4)**

Data flow

Example: 1w \$t0,12(\$s0)

This instruction will take the pointer in \$s0, add 12 bytes to it, and then load the value from the memory pointed to by this calculated sum into register \$t0

#### Notes:

- •\$s0 is called the base register
- 12 is called the offset
- offset is generally used in accessing elements of array or structure: base reg points to beginning of array or structure

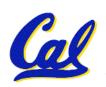

#### **Data Transfer: Reg to Memory**

- Also want to store from register into memory
  - Store instruction syntax is identical to Load's
- MIPS Instruction Name:

sw (meaning Store Word, so 32 bits or one word are loaded at a time)

**Data flow** 

Example: sw \$t0,12(\$s0)

This instruction will take the pointer in \$s0, add 12 bytes to it, and then store the value from register \$t0 into that memory address

Remember: "Store INTO memory"

#### **Pointers v. Values**

- Key Concept: A register can hold any 32-bit value. That value can be a (signed) int, an unsigned int, a pointer (memory address), and so on
- If you write add \$t2,\$t1,\$t0 then \$t0 and \$t1 better contain values
- If you write lw \$t2,0(\$t0) then \$t0 better contain a pointer
- Don't mix these up!

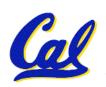

#### Addressing: Byte vs. word

- Every word in memory has an <u>address</u>, similar to an index in an array
- Early computers numbered words like C numbers elements of an array:

```
• Memory [0], Memory [1], Memory [2], ...

Called the "address" of a word
```

- Computers needed to access 8-bit bytes as well as words (4 bytes/word)
- Today machines address memory as bytes, (i.e., "Byte Addressed") hence 32bit (4 byte) word addresses differ by 4

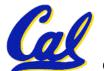

•Memory [0], Memory [4], Memory [8], ...

# **Compilation with Memory**

- What offset in lw to select A[5] in C?
- 4x5=20 to select A[5]: byte v. word
- Compile by hand using registers:
   g = h + A[5];
  - g: \$s1, h: \$s2, \$s3:base address of A
- 1st transfer from memory to register:

```
lw $t0,20($s3) # $t0 gets A[5]
```

- Add 20 to \$s3 to select A[5], put into \$t0
- Next add it to h and place in g add \$s1,\$s2,\$t0 # \$s1 = h+A[5]

#### **Notes about Memory**

- Pitfall: Forgetting that sequential word addresses in machines with byte addressing do not differ by 1.
  - Many an assembly language programmer has toiled over errors made by assuming that the address of the next word can be found by incrementing the address in a register by 1 instead of by the word size in bytes.
  - So remember that for both 1w and sw, the sum of the base address and the offset must be a multiple of 4 (to be word aligned)

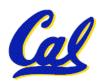

# More Notes about Memory: Alignment

 MIPS requires that all words start at byte addresses that are multiples of 4 bytes

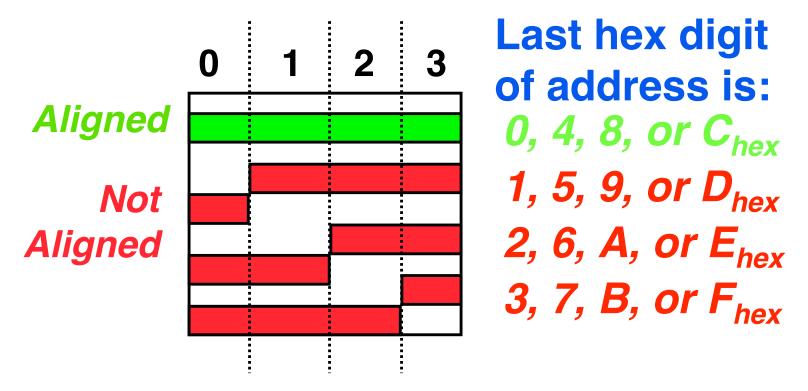

 Called <u>Alignment</u>: objects must fall on address that is multiple of their size.

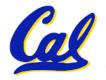

# Role of Registers vs. Memory

- What if more variables than registers?
  - Compiler tries to keep most frequently used variable in registers
  - Less common in memory: spilling
- Why not keep all variables in memory?
  - Smaller is faster: registers are faster than memory
  - Registers more versatile:
    - MIPS arithmetic instructions can read 2, operate on them, and write 1 per instruction
    - MIPS data transfer only read or write 1 operand per instruction, and no operation

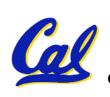

#### **Administrivia**

- HW3 due Wed @ 23:59
- Project 1 up soon, due in 10 days
  - Hope you remember your Scheme!
- •gcc -o foo foo.c
  - We shouldn't see any a . out files anymore now that you've learned this!

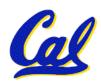

#### So Far...

- All instructions so far only manipulate data...we've built a calculator.
- In order to build a computer, we need ability to make decisions...
- C (and MIPS) provide <u>labels</u> to support "goto" jumps to places in code.
  - C: Horrible style; MIPS: Necessary!
- Heads up: pull out some papers and pens, you'll do an in-class exercise!

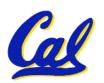

#### C Decisions: if Statements

- 2 kinds of if statements in C
  - •if (condition) clause
  - •if (condition) clause1 else clause2
- Rearrange 2nd if into following:

```
if (condition) goto L1;
    clause2;
    goto L2;
L1: clause1;
```

 Not as elegant as if-else, but same meaning

#### **MIPS Decision Instructions**

#### Decision instruction in MIPS:

- •beq register1, register2, L1
- beq is "Branch if (registers are) equal"
   Same meaning as (using C):

```
if (register1==register2) goto L1
```

# Complementary MIPS decision instruction

- •bne register1, register2, L1
- bne is "Branch if (registers are) not equal"
   Same meaning as (using C):

```
if (register1!=register2) goto L1
```

# Called conditional branches

#### **MIPS Goto Instruction**

- In addition to conditional branches, MIPS has an unconditional branch:
  - j label
- Called a Jump Instruction: jump (or branch) directly to the given label without needing to satisfy any condition
- Same meaning as (using C): goto label
- Technically, it's the same as:

beq \$0,\$0,label

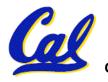

since it always satisfies the condition.

# Compiling C if into MIPS (1/2)

#### Compile by hand

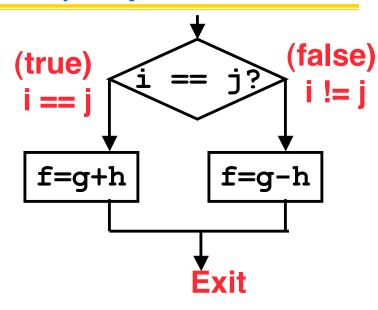

#### Use this mapping:

f: \$s0 g: \$s1 h: \$s2 i: \$s3 j: \$s4

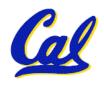

# Compiling C if into MIPS (2/2)

## Compile by hand

```
if (i == j) f=g+h;
else f=g-h;
```

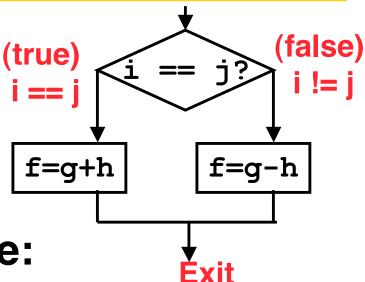

# Final compiled MIPS code:

```
beq $s3,$s4,True  # branch i==j
sub $s0,$s1,$s2  # f=g-h(false)
j    Fin  # goto Fin
True: add $s0,$s1,$s2  # f=g+h (true)
Fin:
```

Note: Compiler automatically creates labels to handle decisions (branches). Generally not found in HLL code.

#### **Peer Instruction**

# We want to translate \*x = \*y into MIPS (x, y ptrs stored in: \$s0 \$s1) A: add \$s0, \$s1, zero B: add \$s1, \$s0, zero C: lw \$s0, 0(\$s1) D: lw \$s1, 0(\$s0) E: lw \$t0, 0(\$s1) F: sw \$t0, 0(\$s0) G: lw \$s0, 0(\$t0) H: sw \$s1, 0(\$t0) CS 61C L09 Introduction to MIPS: Data Transfer & Decisions 1(24)

```
1: A
2: B
3: C
4: D
5: E→F
6: E→G
7: F→E
8: F→H
9: H→G
0: G→H
```

Garcia, Fall 2004 © UCB

#### "And in Conclusion..."

- Memory is byte-addressable, but 1w and sw access one word at a time.
- A pointer (used by 1w and sw) is just a memory address, so we can add to it or subtract from it (using offset).
- A Decision allows us to decide what to execute at run-time rather than compile-time.
- C Decisions are made using conditional statements within if, while, do while, for.
- MIPS Decision making instructions are the conditional branches: beq and bne.
- New Instructions:

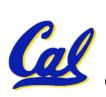

lw, sw, beq, bne, j